## Partialbruchzerlegung

Es kommt vor, dass man einen Term in der Form eines einzelnen Bruches in eine Summe mehrerer Brüche umformen möchte. Hierbei besteht der Einzelbruch aus einem Polynom im Zähler und einem anderen Polynom im Nenner. Die Einzelbrüche enthalten dann im Nenner jeweils nur ein Polynom ersten Grades im Nenner und eine Konstante im Zähler. Allgemein sieht das ganze so aus:

$$
\frac{a_n x^n + a_{n-1} x^{n-1} + \ldots + a_2 x^2 + a_1 x + a_0}{b_m x^m + b_{m-1} x^{m-1} + \ldots + b_2 x^2 + b_1 x + b_0} = \frac{c_1}{x - x_1} + \frac{c_2}{x - x_2} + \ldots + \frac{c_m}{x - x_m}
$$

Im Zähler haben wir ein Polynom  $n$ -ten Grades und im Nenner ein Polynom  $m$ -ten Grades. Hierbei soll  $m > n$  sein.<sup>[1](#page-0-0)</sup> Dabei sind die Werte  $x_1$  bis  $x_m$  die Nullstellen des Nennerpolynoms und  $c_1$  bis  $c_m$  Konstanten, die bestimmt werden müssen.

Damit die Beschreibung der Vorgehensweise nicht zu theoretisch wird, führe ich sie an einem Beispiel vor. Dies ist unser zu zerlegender Beispielterm:

$$
\frac{4x^2 + 20x + 12}{2x^3 + 4x^2 - 2x - 4}
$$

Zunächst müssen die Nennernullstellen gefunden werden.

$$
2x3 + 4x2 - 2x - 4 = 0 |: 2
$$
  

$$
x3 + 2x2 - x - 2 = 0
$$

Die Nullstellen eines Polynomes dritten Grades können nicht analytisch bestimmt werden. Durch **planvolles** Probieren<sup>[2](#page-0-1)</sup> erhält man beispielsweise die erste Nullstelle  $x_{01} = 1$ .

Hiermit kann eine Polynomdivision durch  $(x - x_{01})$  durchgeführt werden.

$$
\frac{(x^3 + 2x^2 - x - 2) : (x - 1) = x^2 + 3x + 2
$$
  
\n
$$
\frac{-(x^3 - x^2)}{3x^2 - x - 2}
$$
  
\n
$$
\frac{- (3x^2 - 3x)}{2x - 2}
$$
  
\n
$$
\frac{- (2x - 2)}{0}
$$

<span id="page-0-0"></span><sup>&</sup>lt;sup>1</sup>Ist diese Bedingung nicht erfüllt, dann kann zunächst eine unvollständige Polynomdivision mit "Rest" durchgeführt werden. Für den Restterm gilt diese Bedingung dann. Die Gesamtzerlegung beginnt in diesem Fall mit dem Ergebnis aus der Polynomdivision, nur der Restterm wird mit dem hier beschriebenen Verfahren in Summanden zerlegt.

<span id="page-0-1"></span><sup>2</sup>Wenn es ganzzahlige Nullstellen gibt, dann sind es Teiler des absoluten Gliedes. Hier kommen also in Frage:  $\pm 1$  und  $\pm 2$ 

Der Ergebnisterm kann nun mit der  $p-q$ -Formel weiter aufgelöst werden.

$$
x^{2} + 3x + 2 = 0
$$
  

$$
x_{02/03} = -\frac{3}{2} \pm \sqrt{\frac{9}{4} - 2}
$$
  

$$
= -\frac{3}{2} \pm \frac{1}{2}
$$
  

$$
x_{02} = -1 \t x_{03} = -2
$$

Mit dieser Nennerzerlegung kann jetzt der Ansatz für die Partialbruchzerlegung gemacht werden.

$$
\frac{4x^2 + 20x + 12}{2 \cdot (x - 1) \cdot (x + 1) \cdot (x + 2)} = \frac{c_1}{x - 1} + \frac{c_2}{x + 1} + \frac{c_3}{x + 2}
$$

Es müssen jetzt nur noch die Parameter  $c_1$ ,  $c_2$  und  $c_3$  bestimmt werden. Dazu wird mit dem Hauptnenner multipliziert.

$$
\frac{4x^2 + 20x + 12}{2 \cdot (x - 1) \cdot (x + 1) \cdot (x + 2)} = \frac{c_1}{x - 1} + \frac{c_2}{x + 1} + \frac{c_3}{x + 2}
$$
\n
$$
4x^2 + 20x + 12 = c_1 \cdot 2 \cdot (x + 1) \cdot (x + 2) + \dots
$$
\n
$$
\dots + c_2 \cdot 2 \cdot (x - 1) \cdot (x + 2) + \dots
$$
\n
$$
\dots + c_3 \cdot 2 \cdot (x - 1) \cdot (x + 1)
$$
\n
$$
4x^2 + 20x + 12 = 2c_1x^2 + 6c_1x + 4c_1 + \dots
$$
\n
$$
\dots + 2c_2x^2 + 2c_2x - 4c_2 + \dots
$$
\n
$$
\dots + 2c_3x^2 - 2c_3
$$
\n
$$
4x^2 + 20x + 12 = (2c_1 + 2c_2 + 2c_3) \cdot x^2 + (6c_1 + 2c_2) \cdot x + 4c_1 - 4c_2 - 2c_3
$$

Die Frage, die sich stellt ist die: Wie kann man aus nur einer Gleichung drei Parameter bstimmen? Die Antwort lautet: Durch "Koeffizientenvergleich". Da die Variable x (zu-<br>wir dert im Defectiversk weish) is der keliskinne Wert sprechnen kann von delie Gleichung mindest im Definitionsbereich) jeden beliebigen Wert annehmen kann und die Gleichung **immer** richtig sein muss, müssen auf beiden Seiten die Koeffizienzen von  $x^2$  und x sowie die absoluten Glieder jeweils gleich sein. Das fuhrt zu einem Lineargleichungssystem 3. ¨ Ordnung.

$$
\begin{array}{|rcllcll|}\n\hline\n(1) & 2c_1 & +2c_2 & +2c_3 & = & 4 \\
(2) & 6c_1 & +2c_2 & = & 20 \\
(3) & 4c_1 & -4c_2 & -2c_3 & = & 12\n\end{array}
$$

Das Gleichungssystem kann mit einem beliebigen Verfahren gelöst werden. Wir erhalten:

$$
c_1 = 3 \qquad c_2 = 1 \qquad c_3 = -2
$$

Mit diesen Werten lautet die Zerlegung:

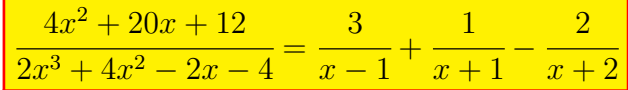